# **[AN017]**

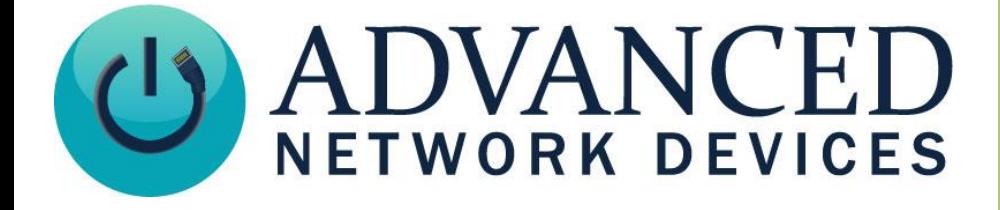

# **External Speaker Interface**

Version 2.0

8/31/2017

2017 ADVANCED NETWORK DEVICES

3820 NORTH VENTURA DR.

ARLINGTON HEIGHTS, IL 60004

U.S.A

ALL RIGHTS RESERVED

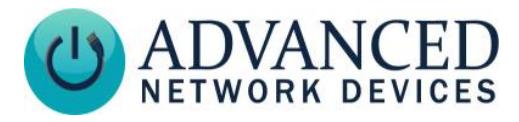

# **Proprietary Notice and Liability Disclaimer**

The information disclosed in this document, including all designs and related materials, is the valuable property of Digital Advanced Network Devices and/or its licensors. Advanced Network Devices and/or its licensors, as appropriate, reserve all patent, copyright and other proprietary rights to this document, including all design, manufacturing, reproduction, use, and sales rights thereto, except to the extent said rights are expressly granted to others.

The Advanced Network Devices product(s) discussed in this document are warranted in accordance with the terms of the Warranty Statement accompanying each product. However, actual performance of each product is dependent upon factors such as system configuration, customer data, and operator control. Since implementation by customers of each product may vary, the suitability of specific product configurations and applications must be determined by the customer and is not warranted by Advanced Network Devices.

To allow for design and specification improvements, the information in this document is subject to change at any time, without notice. Reproduction of this document or portions thereof without prior written approval of Advanced Network Devices is prohibited.

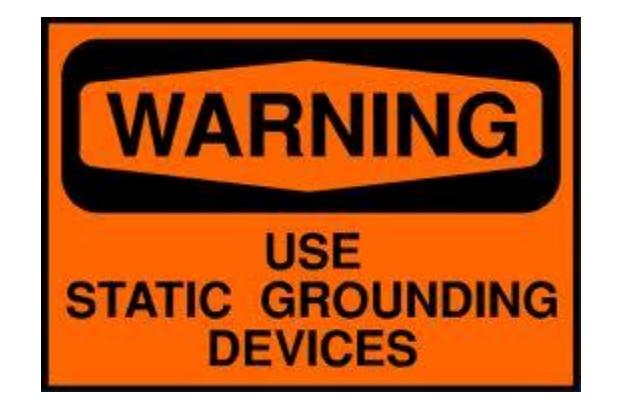

#### **Static Electric Warning**

# **TROUBLESHOOTING AND ADDITIONAL RESOURCES**

Complete Support Site with User Guides & Help: <http://www.anetdsupport.com/> Additional App Notes: <http://www.anetdsupport.com/AppNotes> Customer Feedback Survey: <http://www.anetdsupport.com/survey> AND Legal Disclaimer: <http://www.anetd.com/legal>

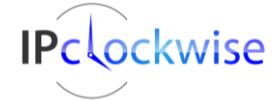

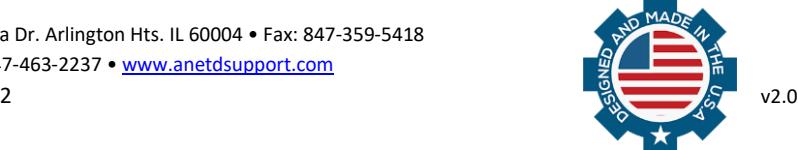

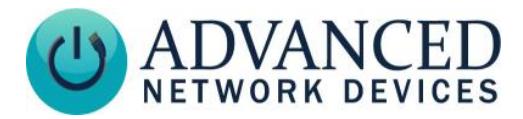

# **OVERVIEW**

Almost all AND devices include an available second 8-ohm speaker output (except the IPSCM and ZONEC units, which do not offer access to the speaker terminals) The IPCDS, IPSCM-RM and IPSIGNL-F include two speakers from the factory, and do not have any additional speaker outputs. Devices with MAC address 20:46:F9:03:00:00 and newer support this second speaker connection. Note that the audio power distributes between the two speakers in the stereo mode; it does not double the output power of the device. The second 8-ohm speaker should rate at 10W or greater continuous power, with a sensitivity around 95dB.

#### **PHYSICAL INTERFACE**

By default, the included speaker connects on the main controller board as a mono output (see figure 1). To use a second speaker, you must reconfigure the jumpers (J4) to stereo mode, and wire the speakers in the stereo configuration on the speaker terminal (J5) (see figure 2).

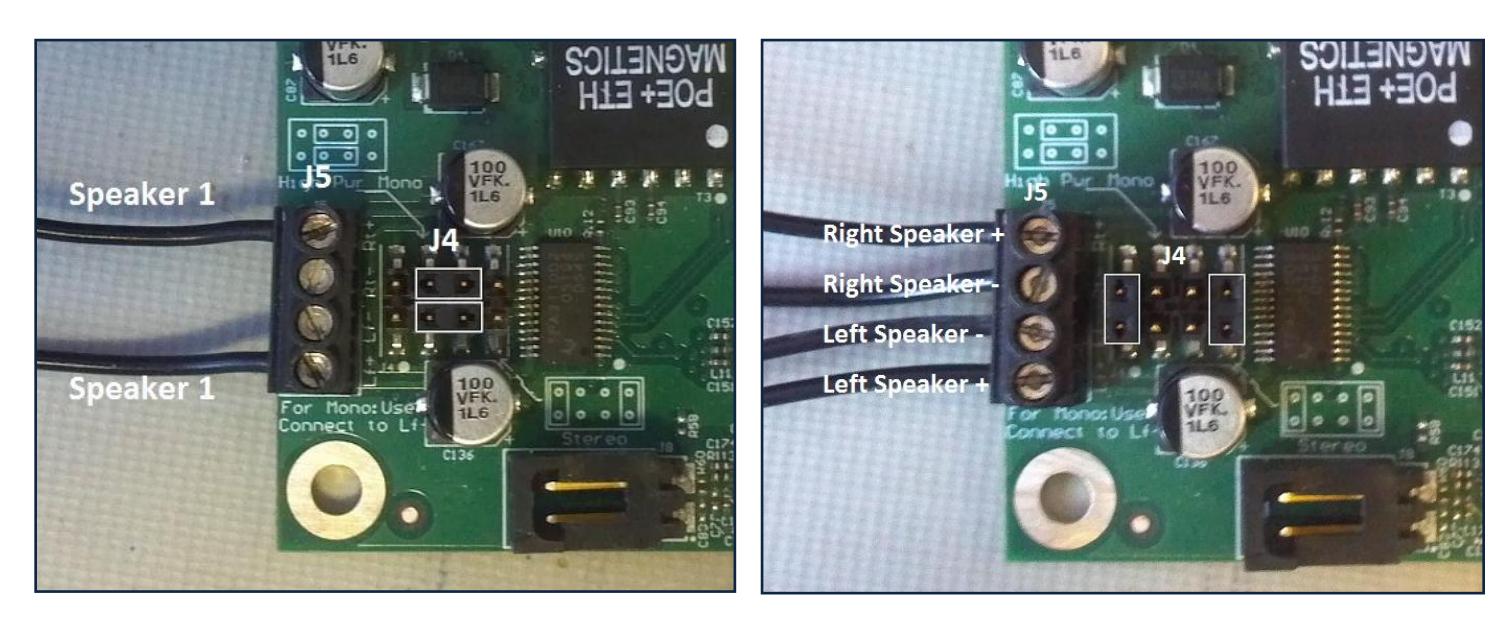

**Important:** Be sure to disconnect power to the device before making these changes.

*Figure 1 – Mono Connection Figure 2 – Stereo Connection*

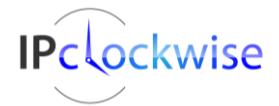

Advanced Network Devices • 3820 Ventura Dr. Arlington Hts. IL 60004 • Fax: 847-359-5418 Support: [tech@anetd.com](mailto:tech@anetd.com) • 847-463-2237 • [www.anetdsupport.com](http://www.anetdsupport.com/)

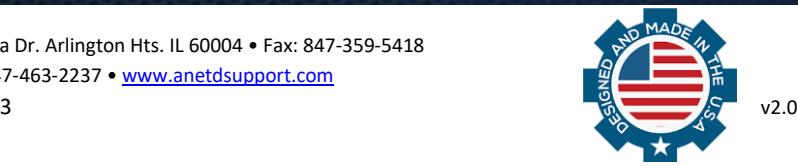